# LRP-614<sup>Q&As</sup>

Portal Developer

## Pass Liferay LRP-614 Exam with 100% Guarantee

Free Download Real Questions & Answers **PDF** and **VCE** file from:

https://www.leads4pass.com/lrp-614.html

100% Passing Guarantee 100% Money Back Assurance

Following Questions and Answers are all new published by Liferay Official Exam Center

Instant Download After Purchase

100% Money Back Guarantee

😳 365 Days Free Update

Leads4Pass

800,000+ Satisfied Customers

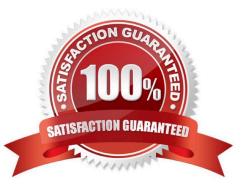

### **QUESTION 1**

To generate remote services with Service Builder:

- A. Pass the switch "-Dremote-service=true" to the Ant "build-service" target
- B. Set the attribute "remote-service\\\\\' to "true" on the "entity" element in service,xml
- C. Set the attribute "remote-service" to "true" on the "service-builder" element in service.xml
- D. All of the above

Correct Answer: B

### **QUESTION 2**

Liferay\\'s persistence layer: (Please select all correct answers.)

- A. Relies on Enterprise JavaBeans to ensure compatibility with all major application servers
- B. Uses Hibernate by default to ensure compatibility with all major database servers
- C. Can be invoked directly from the UI layer
- D. Can be configured to use JPA

Correct Answer: BD

#### **QUESTION 3**

The recommended plugin type to use for a new servlet filter is a(n): A.Ext

B. Portlet

- C. Hook
- D. Theme

Correct Answer: C

#### **QUESTION 4**

The descriptor liferay-portlet.xml defines:

- A. Events
- B. The portlet class
- C. The CSS class wrapper

D. Resource bundles

Correct Answer: C

## **QUESTION 5**

To customize the default success message displayed by MVCPortlet:

- A. Add a custom key to the SessionMessages object
- B. Override the language key default-success-message in Language.properties
- C. Provide a entry in liferay-portlet.xml
- D. Pass a parameter called \\'success\\'\\' in the ActionURL and map it to a custom language key

Correct Answer: A

Latest LRP-614 Dumps

LRP-614 Practice Test LRP-614 Exam Questions